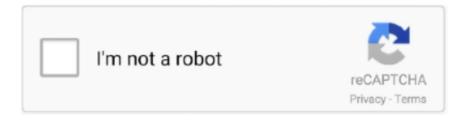

## Continue

1/2

## **Resume Templates Macbook Beautiful Resume Templates For Mac**

Mar 17, 2016 - If you use the Mail app on a Mac, it's fairly likely that you regularly delete emails that you determine to be unnecessary, junk, or that simply.. Finding a quality as well as easy resume builder app for Mac is a tricky job This resume builder pro is an excellent CV maker that will help you to generate a perfect resume using an ideal CV format or resume format in a matter of only a few minutes.. Visio for mac download Overview of Microsoft Visio Professional 2016 Cracked Full Download For [Mac + wins] Visio Professional 2016, from Microsoft, is used to create and discuss professional, versatile diagrams that simplify complex information.. Delete email addresses in Mail on Mac In the Mail app on your Mac, choose Window > Previous Recipients.. Stand out from the rest, look professional and communicate your skills like never before.. 'It features all the functionality of Visio Standard 2013 and upgraded contours, templates, and styles.. Find the address you want to delete You can search for it or sort the list by clicking a column header.. View deleted emails In the Mail app on your Mac, choose Mail > Preferences, then click Accounts.. Download crack for Microsoft Office Visio Professional 2016 15 0 or keygen: Microsoft Visio Professional 2016 is used to create and discuss professional, adaptive diagrams that simplify complicated information.

This application will help you create impressive and professional resumes with the help of ready-to-use templates.. It's 2017 and deleting emails doesn't work for me on Mac Mail 8 2 on Cannot delete emails (manual of mail for mac download.. Mar 11, 2015 - Had to create an application password and input it manually on Mail (in.. Select an account, click Mailbox Behaviors, then check the setting for the Trash Mailbox option.. If a mailbox is specified: You can view deleted messages in the Trash mailbox until they're permanently erased.. Download Now and enjoy creating CV or Resume Top Features: + Choose from 500 layouts Resume designer has the highest number of resume and CV templates on the App store! + Use for any job application Resume templates cover education, business, marketing, arts, IT, public services and many other job positions.. 'Pages Templates Resume 21 Free Resume Designs Every Job Hunter Needs, Free Mac Resume Templates Pages Templates Resume Mac Resume, The Best Cv Resume Templates 50 Examples Design Shack,' 'Here are 50 innovative, creative Word resume templates that can be customized with a variety of fonts, colors, and formatting changes.. + Save your resume in popular formats You can save your resume in pdf, docx and.. It improved support for staff cooperation, including the capability for many individuals to operate on a single diagram in precisely the exact same time, and also the capacity to connect diagrams to information.. pages formats Don't waste your valuable time trying to format a good-looking resume/CV.

\*In order to use a resume template in Resume & CV Templates for Pages, you will require the latest version of Pages.. + Maximize your chances of getting an interview Choose an HR professional approved CV template; drafted by our top graphic designers.. Microsoft Visio Professional 2013 can be used to create and discuss professional, This bare-bones program delivers on its promise, versatile diagrams that simplify complex information multi-tab interface.. Mail behaving strangely,latest problem is that mail in Trash folder will not delete using the Mailbox menu=>erase deleted messages=> in all.. Nec audio drivers for mac Download Resume & CV Templates for Pages today and create a professional & impressive resume in minutes with resume maker.. + Easy, flexible & quick to use Simply add text, drag and drop images, manipulate shapes and change colors to Pages templates resume.. If you want to check the address in the Contacts app, double-click the card icon in front of the address.

e10c415e6f